# SOLIDWORKS **Formations**

**SOLIDWORKS**

Plan de cours

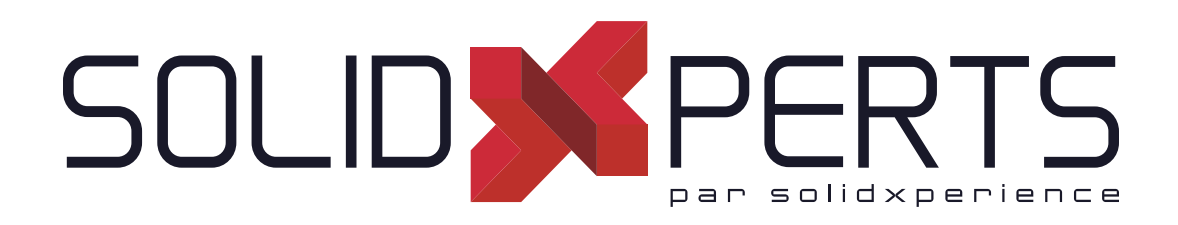

*ASSUREZ VOTRE SUCCÈS AVEC SOLIDWORKS*

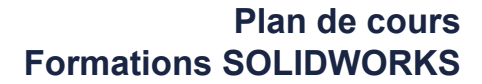

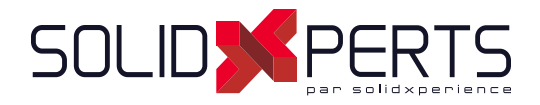

# **TABLE DES MATIÈRES – FORMATIONS SOLIDWORKS**

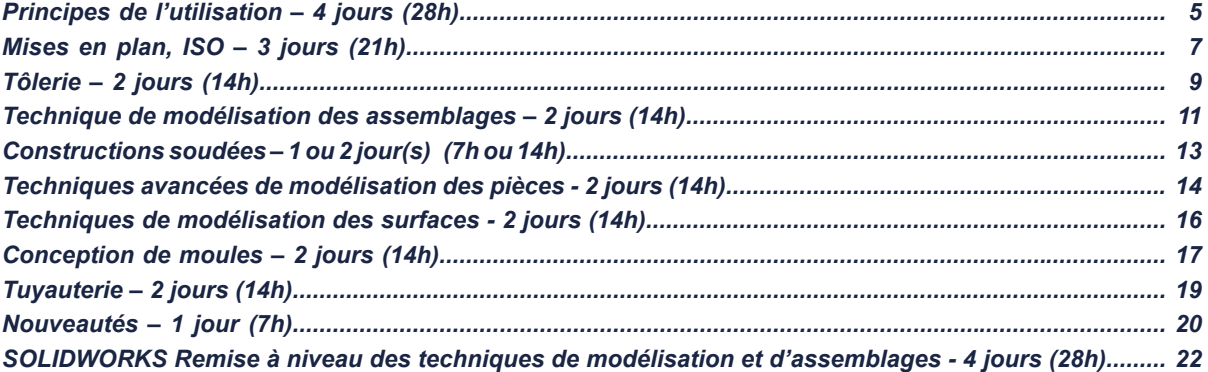

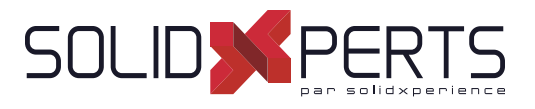

# **SOLIDWORKS Principes de l'utilisation – 4 jours (28h)**

# **1. Principes de base de SOLIDWORKS et l'interface utilisateur**

- Qu'est-ce que le logiciel SOLIDWORKS?
- Intention de conception
- Références de fichiers
- Ouverture de fichiers
- Interface utilisateur de SOLIDWORKS
- Utilisation du gestionnaire de commande

#### **2. Introduction à l'esquisse**

- Esquisse 2D
- Étapes du processus
- Enregistrer des fichiers
- **Esquisse**
- Entités d'esquisse
- Esquisse de base
- Règles régissant les esquisses
- Intention de conception
- Relations d'esquisse
- **Cotation**
- **Extrusion**
- Consignes pour la manipulation des esquisses

#### **3. Modélisation de base des pièces**

- Modélisation de base
- **Terminologie**
- Choisir le meilleur profil
- Choisir le plan d'esquisse
- Détails de la pièce
- Fonction de bossage
- Esquisser sur une face plane
- Fonction enlèvement de matière
- Sélecteur d'affichage
- Utiliser l'assistance pour le perçage
- Ajout de congés
- Outils d'édition
- Fonctions de base de l'habillage
- Vues de mise en plan
- Axes de centrage
- **Cotation**
- Changer les paramètres

#### **4. Symétrie et dépouille**

- Fonction de bossage avec dépouille
- Symétrie dans l'esquisse
- Esquisser dans le modèle
- Utiliser les arêtes d'un modèle dans une esquisse
- Créer une géométrie d'esquisse ajustée
- Copier et coller les fonctions

# **5. Répétition**

- Avantage des répétitions
- Répétition linéaire
- Répétitions circulaires
- Géométrie de référence
- Plans
- Répétitions de symétrie
- Utiliser répétition de la fonction d'origine uniquement
- Jusqu'à la référence
- Répétitions pilotées par des esquisses

#### **6. Fonctions de révolution**

- Fonctions de révolution
- Éditer le matériau
- Propriétés de masse
- Propriétés de fichier
- SOLIDWORKS SimulationXpress
- Utilisation de SOLIDWORKS SimulationXpress
- Interface de SimulationXpress

Suite »

**PMT2200-ENG Objectifs d'apprentissage :** À la fin de la formation, le participant connait les possibilités du logiciel et est capable d'utiliser les fonctions apprises. **Activités de formation :** La formation est donnée en classe chez SolidXperts ou en ligne. Chaque étudiant a accès à un poste de travail ou à une version en ligne. Méthodologie : La formation est basée sur des études de cas démontrées par le formateur. Des exercices sont prévus à la fin de chaque leçon. **Évaluation des compétences :** Lors des travaux en classe, le formateur corrige les exercices à la demande et montre la solution à l'ensemble de la classe au besoin. Formateur : Les formateurs de SolidXperts sont certifiés CSWI (instructeurs certifiés par SOLIDWORKS) et accrédités par Emploi-Québec. **Matériel fourni :** Un ou des livre(s) de formation sont fourni(s) avec la formation. Attestation : Un certificat sera remis aux étudiants pour confirmer que ceux-ci ont complété avec succès la formation.

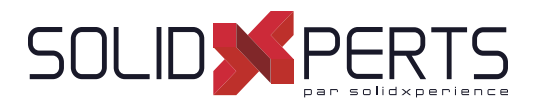

# **SOLIDWORKS Principes de l'utilisation** *(suite)*

# **7. Coques et nervures**

- Coques et nervures
- Analyse et ajout de dépouille
- Autres options de dépouilles
- Transformation en coque
- **Nervures**
- Congés avec surpression de faces
- Fonctions minces

# **8. Édition : Corrections**

- Édition de pièces
- Édition des sujets
- Problèmes d'esquisses

# **9. Édition : Modifi cation de la conception**

- Édition de pièce
- Modifications de conception
- Informations à partir d'un modèle
- Outils de reconstruction
- Contours d'esquisse
- Remplacer l'entité d'esquisse

# **10. Symétrie et dépouille**

- **Configurations**
- Utiliser les configurations
- Autres méthodes permettant de créer des configurations
- Stratégies de modélisation des configurations
- Éditer les pièces ayant des configurations
- Bibliothèque de conception

# **11. Variables globales et équations**

- Utilisation des variables globales et des équations
- Renommer les fonctions et les cotes
- Règles de conception lors de l'utilisation de
- variables globales et d'équations
- Variables globales
- **Équations**
- Utilisation des opérateurs et des fonctions

#### **12. Utilisation des mises en plan**

- Informations sur la création de mises en plan
- Section Supprimée
- Vue de détail
- Feuilles de mise en plan et fonds de plan
- Vues du modèle
- Vue en coupe
- Annotations

**13. Modélisation ascendante d'un assemblage**

- Assemblage ascendant
- Créer un nouvel assemblage
- Position du premier composant
- Arbre de création FeatureManager et symboles
- Ajouter des composants
- Composants de contrainte
- Utiliser les configurations de pièces dans les assemblages
- Sous-assemblages
- Contraintes SmartMates
- Insérer des sous-assemblages
- Composition à emporter

#### **14. Utilisation des assemblages**

- Utilisation des assemblages
- Analyser l'assemblage
- Vérification du jeu
- Changer les valeurs de cotes
- Assemblages éclatés
- Reprendre et réordonner les étapes d'éclatement
- Esquisse avec lignes d'éclatement
- Nomenclature
- Mise en plan d'assemblage

#### **Annexe**

- Réglages des options
- Modèles des documents

**Objectifs d'apprentissage :** À la fin de la formation, le participant connait les possibilités du logiciel et est capable d'utiliser les fonctions apprises. **Activités de formation :** La formation est donnée en classe chez SolidXperts ou en ligne. Chaque étudiant a accès à un poste de travail ou à une version en ligne. Méthodologie : La formation est basée sur des études de cas démontrées par le formateur. Des exercices sont prévus à la fin de chaque leçon. **Évaluation des compétences :** Lors des travaux en classe, le formateur corrige les exercices à la demande et montre la solution à l'ensemble de la classe au besoin. Formateur : Les formateurs de SolidXperts sont certifiés CSWI (instructeurs certifiés par SOLIDWORKS) et accrédités par Emploi-Québec. **Matériel fourni :** Un ou des livre(s) de formation sont fourni(s) avec la formation. Attestation : Un certificat sera remis aux étudiants pour confirmer que ceux-ci ont complété avec succès la formation.

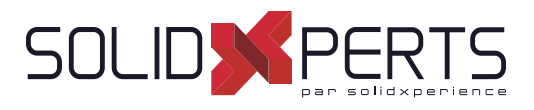

# **1. Révision des bases**

- Révision de l'essentiel
- Options du système pour les mises en plan
- Commencer une nouvelle mise en plan
- Palette de vues et vues de modèle
- Technique d'habillage
- Vues en coupe
- Vue de détail
- Déplacement des vues de mise en plan
- Déplacement des cotes
- Axes de centrage et lignes de construction
- Examen des mises en plan d'assemblage
- Ajout de feuilles
- 3 vues standard

# **2. Présentation des modèles de mise en plan**

- Structure d'un document de mise en plan
- Document de mise en plan
- Feuille de mise en plan
- Fond de plan
- Présentation des modèles de mise en plan
- Stratégie de conception de modèle de mise en plan
- Conception d'un modèle de mise en plan

#### **3. Personnalisation du fond de plan**

- Personnalisation du fond de plan
- Réalisation de l'esquisse de cartouche
- Création des notes de cartouche
- Conseils pour positionner les notes
- Ajout d'un logo d'entreprise
- Définition de la bordure
- Définition d'ancrages
- Sortie du mode d'édition du fond de plan
- Champs de cartouche
- **4. Enregistrement et test du fi chier de fond de plan**
	- Présentation des propriétés du fond de plan
	- Présentation du comportement d'un fond de plan
	- Enregistrement du fond de plan
	- Test du fond de plan
	- Test des propriétés du fond de plan
- **5. Création de fonds de plan et de modèles supplémentaires**
	- Création de fonds de plan supplémentaires
	- Modèles de mise en plan avec des fonds de plan
	- Autres éléments du modèle de mise en plan
	- Créateur d'onglet de propriétés
	- Fichier properties.txt
- **6. Options avancées des vues de mise en plan**
	- Vues de mise en plan avancées
	- Affichage des arêtes cachées
	- Vue en coupe locale
	- Vue auxiliaire
	- Rotation des vues
	- Vue rognée
	- Présentation du concept de vue actuelle
	- Vues avancées pour les assemblages
	- Étendue de la coupe
	- Vue d'une autre position
	- Utiliser des configurations
	- Orientations des vues personnalisées
	- Nouvelle vue
	- Vue relative
	- Vue de mise en plan 3D

Suite »

**Objectifs d'apprentissage :** À la fin de la formation, le participant connait les possibilités du logiciel et est capable d'utiliser les fonctions apprises. **Activités de formation :** La formation est donnée en classe chez SolidXperts ou en ligne. Chaque étudiant a accès à un poste de travail ou à une version en ligne. Méthodologie : La formation est basée sur des études de cas démontrées par le formateur. Des exercices sont prévus à la fin de chaque leçon. **Évaluation des compétences :** Lors des travaux en classe, le formateur corrige les exercices à la demande et montre la solution à l'ensemble de la classe au besoin. Formateur : Les formateurs de SolidXperts sont certifiés CSWI (instructeurs certifiés par SOLIDWORKS) et accrédités par Emploi-Québec. **Matériel fourni :** Un ou des livre(s) de formation sont fourni(s) avec la formation. Attestation : Un certificat sera remis aux étudiants pour confirmer que ceux-ci ont complété avec succès la formation. **PMT2301-ENU SOLIDWORKS Mises en plan, ISO – 3 jours (21h)**<br>
standard and the plan<br>
standard and de plan<br>
versions on the plan<br>
version of the plan of the plan<br>
version on the plan of the plan<br>
version on the plan of the plan<br>
version

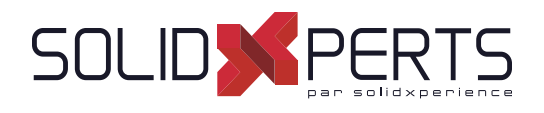

# **SOLIDWORKS Mises en plan, ISO** *(suite)*

# **7. Présentation des vues d'annotations**

- Présentation des vues d'annotations
- Que sont les vues d'annotations
- Dossier d'annotations
- Vues d'annotations par défaut
- Visibilité des vues d'annotations
- Insertion d'une vue d'annotation
- Modification des vues d'annotations
- Mise à jour des annotations

# **8. Outils d'habillage avancés**

- Outils d'habillage
- Vues d'annotation comparées aux objets du modèle
- Notes paramétriques
- Types de cote
- Réorganisation des cotes
- Label de position

# **9. Utilisation de calques, de styles et de la Bibliothèque de conception**

- Utilisation des calques
- Style de cote
- Annotations dans la bibliothèque de conception
- Bibliothèque de repérage

# **10. Options avancées pour les tables de nomenclature**

- Table dans SOLIDWORKS
- Propriétés des nomenclatures
- Affichage de la structure d'assemblage
- de la nomenclature
- Modification d'une table
- Enregistrement d'un modèle de table
- Propriétés des tables de nomenclature
- Options des composants de nomenclature
- Indicateur de bulle

#### **11. Tables SOLIDWORKS supplémentaires**

- Insertion d'une table de perçages<br>• Eractionnement d'une table
- Fractionnement d'une table
- Utilisation d'une table de révisions
- Options des lignes d'attache avec annotations
- Familles de pièces dans des mises en plan

#### **12. Outils de mise en plan supplémentaires**

- Réutilisation de mise en plan
- DrawCompare
- SOLIDWORKS Design Checker
- Planificateur de tâches SOLIDWORKS

#### **13. Gestion des performances**

- Gestion des performances
- Évaluation de performance
- Pratiques d'habillage
- Options du système et propriétés du document
- Options d'ouverture
- Mises en plan détachées
- Matériel et performances
- Remarques supplémentaires
- Guide de référence rapide

#### **Note importante pour les exercices**

Lors de cette formation, nous remplaçons les exercices proposés avec les fichiers SOLIDWORKS par vos documents. On vous demande donc d'apporter vos propres fichiers pour produire vos documents de mises en plan.

Ainsi, lors des exercices qui suivent les différentes leçons de la formation, vous allez construire vos modèles de mise en plan, personnaliser vos fonds de plan, créer vos cartouches avec vos propriétés, produire vos favoris d'annotations, de dimensions et finalement produire vos modèles de tables. (Nomenclature, révision, etc.)

**Objectifs d'apprentissage :** À la fin de la formation, le participant connait les possibilités du logiciel et est capable d'utiliser les fonctions apprises. **Activités de formation :** La formation est donnée en classe chez SolidXperts ou en ligne. Chaque étudiant a accès à un poste de travail ou à une version en ligne. Méthodologie : La formation est basée sur des études de cas démontrées par le formateur. Des exercices sont prévus à la fin de chaque leçon. **Évaluation des compétences :** Lors des travaux en classe, le formateur corrige les exercices à la demande et montre la solution à l'ensemble de la classe au besoin. Formateur : Les formateurs de SolidXperts sont certifiés CSWI (instructeurs certifiés par SOLIDWORKS) et accrédités par Emploi-Québec. **Matériel fourni :** Un ou des livre(s) de formation sont fourni(s) avec la formation. Attestation : Un certificat sera remis aux étudiants pour confirmer que ceux-ci ont complété avec succès la formation. **PMT2301-ENU**

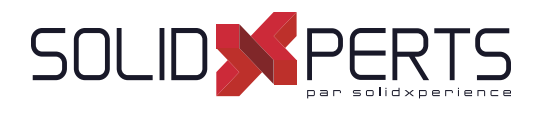

# **1. Fonctions de tôle de base pliée**

- Que sont les pièces de tôlerie?
- Méthode de création de pièces de tôlerie
- Éléments de tôlerie uniques
- Méthode de création de tôle pliée
- Tôle de base pliée/Patte
- Paramètres de tôlerie
- Édition des paramètres de tôlerie
- Fonctions de pliage de tôlerie
- Fonction État déplié
- Fonctions de tôle pliée supplémentaires
- Tôles pliées sur arête
- Édition du profil de la tôle pliée
- Tôles pliées sur arêtes courbées
- Tôles à bords repliés
- Fonction de pli personnalisé
- Fonctions Patte
- Enlèvement de matière dans les pièces de tôlerie

#### **2. Travailler avec une pièce à l'état déplié**

- Travailler avec une pièce à l'état déplié
- Paramètres d'une pièce à l'état déplié
- Fonctions pour la fabrication
- Fonction coin ajusté
- Coins à l'état formé
- Coin fermé
- Grugeage en coin
- Coin brisé/Coin ajusté
- Production de la pièce à l'état déplié
- Propriétés de la liste des pièces soudées pour une pièce de tôlerie
- Vue d'une mise en plan à l'état déplié
- Propriétés de la vue État déplié
- Propriétés des documents de mise en plan
- Table de tôlerie
- Propriétés de la liste des pièces soudées sous la forme d'une annotation
- Exportation de la pièce à l'état déplié

#### **3. Standardiser la conception de tôle pliée**

- Standardiser les Jauges et Rayons de Plis
- Standardiser l'étirement
- Paramètres de Standardisation
- Utilisation des Tables de Tôlerie
- Matériaux de Tôlerie personnalisés
- Paramètres de Tôlerie
- Paramètres de Tôlerie & Mises-En-Plans
- Exporter en DXF

#### **4. Autres techniques de tôlerie**

- Conversion de tôlerie
- Méthode Insérer des plis
- Géométrie importée en tôlerie
- Ajout de découpes
- Insérer des plis
- Effectuer des changements
- Coin soudé
- Conversion de cônes et de cylindres
- Convertir en tôlerie

#### **5. Conversion de pièces en tôlerie**

- Conversion de tôlerie
- Méthode Insérer des plis
- Géométrie importée en tôlerie
- Ajout de découpes
- Insérer des plis
- Effectuer des changements
- Coin soudé
- Conversion de cônes et de cylindres
- Convertir en tôlerie

Suite »

**Objectifs d'apprentissage :** À la fin de la formation, le participant connait les possibilités du logiciel et est capable d'utiliser les fonctions apprises.

**Activités de formation :** La formation est donnée en classe chez SolidXperts ou en ligne. Chaque étudiant a accès à un poste de travail ou à une version en ligne. Méthodologie : La formation est basée sur des études de cas démontrées par le formateur. Des exercices sont prévus à la fin de chaque leçon. **SOLIDWORKS Tôlerie – 2 jours (14h)**<br>
i.e pliée<br>
et different a concept<br>
Standardiser la concept<br>
Standardiser la concept<br>
Standardiser la concept<br>
Pilée<br>
Standardiser l'éterment<br>
Pilée<br>
Mateinaux de Tôlerie et different<br>

**Évaluation des compétences :** Lors des travaux en classe, le formateur corrige les exercices à la demande et montre la solution à l'ensemble de la classe au besoin.

Formateur : Les formateurs de SolidXperts sont certifiés CSWI (instructeurs certifiés par SOLIDWORKS) et accrédités par Emploi-Québec.

**Matériel fourni :** Un ou des livre(s) de formation sont fourni(s) avec la formation.

Attestation : Un certificat sera remis aux étudiants pour confirmer que ceux-ci ont complété avec succès la formation.

**PMT2306-ENG**

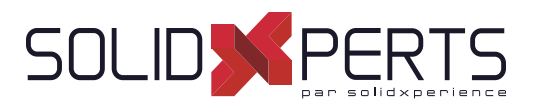

# **SOLIDWORKS Tôlerie** *(suite)*

#### **5. Pièces de tôlerie à corps multiples**

- Pièces de tôlerie à corps multiples
- Corps multiples avec Tôle de base pliée
- Paramètres de tôlerie pour corps multiples
- Propriétés de l'article de la liste des pièces soudées pour les corps multiples
- Vue de mise en plan à l'état déplié pour les corps multiples
- Bulles de la liste des pièces soudées
- Exportation vers les formats DXF/DWG avec des corps multiples
- Conversion avec des corps multiples
- Cacher et Montrer les corps
- Utilisation de Fractionner avec des pièces de tôlerie
- Répétitions pour des corps multiples
- Utilisation des tôles pliées sur arêtes pour fusionner des corps
- Corps en collision
- Combinaison de tôlerie avec d'autres corps

#### **6. Outils de forme et goussets**

- Outils de forme pour pièces de tôlerie
- Outils de forme standard
- Fonctions de l'outil de forme à l'état déplié
- Propriétés du document de pièce
- Outils de forme personnalisés
- Ligne de séparation
- Outil de forme
- Outils de forme dans les mises en plan
- Gousset de tôlerie

#### **7. Autres fonctions de tôlerie**

- Autres fonctions de tôlerie
- Pointe de diamant
- Fonctions d'aération
- Pièce symétrique
- Tenon et Mortaise
- Plans du processus
- Coût de la tôlerie avec Costing

#### **Annexe A : Tables de tôlerie**

- Tables
- Personnalisation des tables
- Facteur-k

### **DécoupeXperts (Utilitaire)**

- Présentation de DécoupeXperts
- Exportation automatique en DXF ou DWG
- Gestion des calques
- **Options**

**Objectifs d'apprentissage :** À la fin de la formation, le participant connait les possibilités du logiciel et est capable d'utiliser les fonctions apprises. **Activités de formation :** La formation est donnée en classe chez SolidXperts ou en ligne. Chaque étudiant a accès à un poste de travail ou à une version en ligne. Méthodologie : La formation est basée sur des études de cas démontrées par le formateur. Des exercices sont prévus à la fin de chaque leçon. **Évaluation des compétences :** Lors des travaux en classe, le formateur corrige les exercices à la demande et montre la solution à l'ensemble de la classe au besoin. Formateur : Les formateurs de SolidXperts sont certifiés CSWI (instructeurs certifiés par SOLIDWORKS) et accrédités par Emploi-Québec. **Matériel fourni :** Un ou des livre(s) de formation sont fourni(s) avec la formation. Attestation : Un certificat sera remis aux étudiants pour confirmer que ceux-ci ont complété avec succès la formation. **PMT2306-ENG**

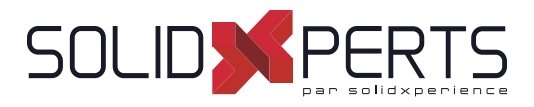

# **SOLIDWORKS Technique de modélisation des assemblages – 2 jours (14h)**

# **1. Techniques de contraintes avancées**

- Assemblages SOLIDWORKS
- Structure de fichier d'assemblage
- Références de fichier
- Exemple de référence de fichier
- Résolution de contraintes
- Technique de contraintes avancées
- Références de contrainte
- Pièces de la Bibliothèque de conception
- Capturer les références de contrainte
- Référence de contrainte à plusieurs sélections
- Mode contraintes multiples
- Contraintes pilotées
- Utilisation de contraintes désalignées
- Copie de plusieurs composants
- Composants fixes
- Fonctions de contraintes avancées
- Contrainte centre du profil
- Contrainte pignon-crémaillère

# **2. Modélisation d'un assemblage descendant**

- Modélisation d'un assemblage descendant
- Étapes du processus
- Modification des cotes
- Ajout des fonctions dans le contexte
- Insertion d'une nouvelle pièce dans un assemblage
- Construction de fonctions dans le contexte
- Propagation des modifications
- Enregistrement des pièces virtuelles comme pièces externes
- Références externes
- Rupture et verrouillage des références externes
- Intention de conception de l'assemblage
- Utilitaires de fichiers SOLIDWORKS
- Supprimer les références externes

# **3. Fonctions d'assemblage et composants intelligents**

- Fonctions d'assemblage et Smart Fasteners
- Série de perçages
- **Smart Fasteners**
- Composants Intelligents
- Composants flexibles

#### **4. Édition des assemblages**

- Édition des assemblages
- Erreurs de contrainte
- Remplacement et modification des composants
- Conversion de pièces et d'assemblages
- Remplacement de composants à l'aide de l'option « Enregistrer sous »
- Recharger les composants
- Répétitions des composants
- **5.** Utilisation des configurations avec les **assemblages**
	- Utilisation des configurations avec les assemblages
	- Création manuelle de configurations
	- Propriétés de la configuration
	- Utilisation de la boite de dialoque
	- Modifier les configurations
	- Modifier les configurations à l'aide de la barre d'outils contextuelle
	- Gestion de l'affichage de l'arbre
	- Outils d'évaluation d'assemblage
	- Contrôle des cotes dans un assemblage
	- Création d'une égalité
	- Équations avec fonctions
	- **Commentaires**
	- **Capteurs**
	- Utilisation du pilote de contraintes

Suite »

**Objectifs d'apprentissage :** À la fin de la formation, le participant connait les possibilités du logiciel et est capable d'utiliser les fonctions apprises. **Activités de formation :** La formation est donnée en classe chez SolidXperts ou en ligne. Chaque étudiant a accès à un poste de travail ou à une version en ligne. Méthodologie : La formation est basée sur des études de cas démontrées par le formateur. Des exercices sont prévus à la fin de chaque leçon. **Évaluation des compétences :** Lors des travaux en classe, le formateur corrige les exercices à la demande et montre la solution à l'ensemble de la classe au besoin. Formateur : Les formateurs de SolidXperts sont certifiés CSWI (instructeurs certifiés par SOLIDWORKS) et accrédités par Emploi-Québec. **Matériel fourni :** Un ou des livre(s) de formation sont fourni(s) avec la formation. Attestation : Un certificat sera remis aux étudiants pour confirmer que ceux-ci ont complété avec succès la formation. **PMT2302-ENG**

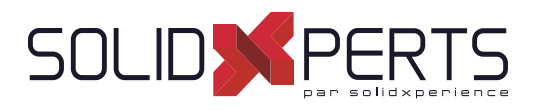

# **SOLIDWORKS Technique de modélisation des assemblages** *(suite)*

## **6. États d'affi chage et apparences**

- États d'affichage
- Outils de sélection en bloc
- Sélection avancée
- **Enveloppes**
- Apparences, Matériaux et Scènes

# **7. Assemblages complexes**

- Mode assemblage
- Visualisation de l'assemblage
- Composants allégés
- Mode Assemblage complexe
- Utilisation de SpeedPak
- Utilisation de configurations simplifiées
- **Defeature**
- Modification de la structure d'un assemblage
- Outils de publication d'enveloppes
- Gestion des grandes conceptions
- Comparaison des modes et méthodes
- Conseils pour des assemblages plus rapides
- Considérations relatives aux mises en plan
- **8. Représentation schématique d'installation**
	- Représentation schématique d'installations
	- Publication d'une ressource
	- Utilisation de contraintes magnétiques
	- Modélisation de la géométrie des points de raccordement
- **9. Utilisation de SOLIDWORKS Treehouse**
	- Édition de pièce
	- Modifications de conception
	- Informations à partir d'un modèle
		- Outils de reconstruction
		- Contours d'esquisse
		- Remplacer l'entité d'esquisse

**Objectifs d'apprentissage :** À la fin de la formation, le participant connait les possibilités du logiciel et est capable d'utiliser les fonctions apprises. **Activités de formation :** La formation est donnée en classe chez SolidXperts ou en ligne. Chaque étudiant a accès à un poste de travail ou à une version en ligne. Méthodologie : La formation est basée sur des études de cas démontrées par le formateur. Des exercices sont prévus à la fin de chaque leçon. **Évaluation des compétences :** Lors des travaux en classe, le formateur corrige les exercices à la demande et montre la solution à l'ensemble de la classe au besoin. Formateur : Les formateurs de SolidXperts sont certifiés CSWI (instructeurs certifiés par SOLIDWORKS) et accrédités par Emploi-Québec. **Matériel fourni :** Un ou des livre(s) de formation sont fourni(s) avec la formation. Attestation : Un certificat sera remis aux étudiants pour confirmer que ceux-ci ont complété avec succès la formation. **PMT2302-ENG**

WWW.SOLIDXPERTS.COM

WWW.SOLIDXPERTS.COM

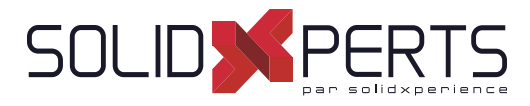

# **SOLIDWORKS Constructions soudées – 1 ou 2 jour(s) (7h ou 14h)**

*\*Conception générale & multi-corps = 1 jour \*\*Système de structure de bâtiments = 2 jours*

# **JOUR 1 : Conception générale & multi-corps**

#### **1. Fonctions Constructions soudées**

- Constructions soudées
- Éléments mécano-soudés
- Groupes et éléments mécano-soudés
- Ajouter des plaques et des perçages
- Goussets et embouts
- Utiliser la symétrie
- Avantages d'une pièce à corps multiples
- Restrictions associées à une pièce à corps multiples

# **2. Travailler avec les constructions soudées**

- Gérer la liste des pièces soudées
- Nom des articles de la liste des pièces soudées
- Accéder aux propriétés
- Boite de dialogue
- Propriétés de la liste des pièces soudées
- Propriétés des éléments mécano-soudés
- Ajouter des propriétés de liste des pièce soudées
- Cube de visualisation dans les constructions soudées
- Génération d'articles de la liste des pièces soudées
- Profils personnalisés d'élément mécano-soudé
- Définir un matériau
- Créer des profils personnalisés
- Profils standard ou configurés
- Insérer des pièces existantes
- Quand utiliser un assemblage

#### **3. Confi gurer et habiller des constructions soudées**

- Configuration des constructions soudées
- Fonction d'usinage post-assemblage
- Mises en plan de constructions soudées
- Vue de mise en plan de corps individuels
- Représentation des soudures

# **4. Utiliser des éléments mécano-soudés pliés**

- Utiliser des éléments mécano-soudés pliés
- Esquisse 3D

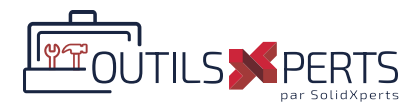

# **Annexe : DÉMO OutilsXperts**

- Présentation des OutilsXperts
- Présentation / Introduction à BeamCutXperts

# **JOUR 2 : Système de structure de bâtiments**

#### **5. Introduction au système de structure**

- Système de structure
- Éléments primaires et secondaires
- Éléments secondaires
- Profils standard ou configurés (Avancé)

#### **6. Utiliser le système de structure**

- Gérer la liste des pièces soudées
- Goussets et embouts
- Cubes de visualisation dans le système de structure
- **7. Défi nir et insérer des éléments de connexion**
	- **Connexions**
	- Définir un élément de connexion
	- Insérer un élément de connexion

#### *NOTE SPÉCIFIQUE À CETTE FORMATION*

Conception générale & multi-corps : Formation principalement axée sur la conception générale de chassis mécano-soudés, de structures tubulaires ou profilées. *Cette première partie de la formation est centrée sur la conception utilisant la technique des multi-corps; La technique de conception multi-corps est également appropriée lors de la conception d'éléments non mécano-soudés (exemple : Conception de meubles, cabinets, etc...) Système de structure de bâtiments : Formation principalement axée sur la conception de la structure des bâtiments.*

**Objectifs d'apprentissage :** À la fin de la formation, le participant connait les possibilités du logiciel et est capable d'utiliser les fonctions apprises. **Activités de formation :** La formation est donnée en classe chez SolidXperts ou en ligne. Chaque étudiant a accès à un poste de travail ou à une version en ligne. Méthodologie : La formation est basée sur des études de cas démontrées par le formateur. Des exercices sont prévus à la fin de chaque leçon. **Évaluation des compétences :** Lors des travaux en classe, le formateur corrige les exercices à la demande et montre la solution à l'ensemble de la classe au besoin. Formateur : Les formateurs de SolidXperts sont certifiés CSWI (instructeurs certifiés par SOLIDWORKS) et accrédités par Emploi-Québec. **Matériel fourni :** Un ou des livre(s) de formation sont fourni(s) avec la formation. Attestation : Un certificat sera remis aux étudiants pour confirmer que ceux-ci ont complété avec succès la formation. **PMT2307-ENG**

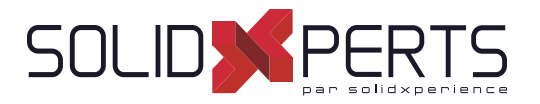

# **SOLIDWORKS Techniques avancées de modélisation des pièces – 2 jours (14h)**

# **1. Technique de modélisation de volumes à corps multiples**

- Pièces à corps multiples
- Montrer/Cacher les objets de l'arbre
- Dossier corps volumiques
- Opérations localisées
- Zone d'action de la fonction
- Répétition de corps
- Technique Corps-outil
- Combiner les corps
- Intersection avec des corps volumiques
- Fonction Embouti
- Supprimer/Garder le corps

# **2. Enregistrer les corps volumiques**

- Pièce à corps multiple ou assemblage
- Fonctions d'enregistrement des corps
- Insérer une nouvelle pièce
- Enregistrer les corps
- Modélisation d'un outillage rapide
- Fractionner une pièce en plusieurs corps
- Automatiser un assemblage

#### **3. Esquisse avec les splines**

- Courbes dans des esquisses
- Utiliser des images d'esquisse
- **Splines**
- Ajouter des relations de splines
- Modification de la forme d'une spline
- Contraindre totalement les splines
- Évaluation des splines
- Analyse d'une géométrie volumique
- Spline de style
- Ajuster la spline

#### **4. Introduction au balayages**

- Balayage
- Balayage avec des courbes guides
- Relation de point de rencontre
- Montrer les sections intermédiaires
- Coque avec différentes épaisseurs
- Le Selection Manager
- Fonction Dôme

#### **5. Fonctions Esquisse 3D et Courbe**

- Fonction de la courbe
- Balayage le long d'une trajectoire 3D
- Esquisse 3D
- Courbe hélice
- Création d'une courbe 3D à partir de vues orthogonales
- Fonction Courbe projetée
- Combiner des courbes
- Lisser les transitions
- **6. Filetages et pièces de fonction de bibliothèque**
	- Modéliser des fi letages
	- Enregistrer une pièce en fonction de bibliothèque
	- Questions de performance
	- Créer la trajectoire du balayage
	- Fractionner une face
	- Balayage le long des arêtes du modèle

Suite »

**Objectifs d'apprentissage :** À la fin de la formation, le participant connait les possibilités du logiciel et est capable d'utiliser les fonctions apprises. **Activités de formation :** La formation est donnée en classe chez SolidXperts ou en ligne. Chaque étudiant a accès à un poste de travail ou à une version en ligne. Méthodologie : La formation est basée sur des études de cas démontrées par le formateur. Des exercices sont prévus à la fin de chaque leçon. **Évaluation des compétences :** Lors des travaux en classe, le formateur corrige les exercices à la demande et montre la solution à l'ensemble de la classe au besoin. Formateur : Les formateurs de SolidXperts sont certifiés CSWI (instructeurs certifiés par SOLIDWORKS) et accrédités par Emploi-Québec. **Matériel fourni :** Un ou des livre(s) de formation sont fourni(s) avec la formation. Attestation : Un certificat sera remis aux étudiants pour confirmer que ceux-ci ont complété avec succès la formation. **PMT2200-ENG**

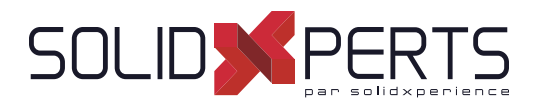

# **SOLIDWORKS Techniques avancées de modélisation des pièces** *(suite)*

#### **7. Balayage avancé**

- Option de balayage
- Paramètres de balayage supplémentaires
- Orientation du profil
- Fonction Courbe d'intersection
- Visualisation des sections de balayage
- Contrôler la torsion
- Alignement avec les surfaces d'extrémité
- Profil volumique

# **8. Introduction aux fonctions Lissage et Frontière**

- Comment fonctionnent le lissage et les frontières
- Fonction lissage
- Fonction frontière
- Copier une esquisse
- Modifier l'esquisse
- Esquisses dérivées
- Options d'aperçu Frontière
- Bloc d'esquisse et fonction de bibliothèque
- **9. Fonctions avancées Lissage et Frontière**
	- Courbes supplémentaires pour les fonctions de lissage et de frontière
	- Lisser des lignes de construction
	- Option d'aperçu Lissage
	- Ajout de segment d'esquisse
	- Nettoyer un modèle
	- Supprimer des faces
	- Évaluer les arêtes
	- Congé de faces Influence des courbes

#### **10. Création de congés avancés et autres fonctions**

- Paramètre de congé
- Congé à taille constante
- Supprimer la face : supprimer et remplir
- Paramètres d'arête partielle
- Options de congé
- Congé à taille variable
- Congé de faces
- **FilleXpert**
- Autres fonctions avancées
- Fonction Enroulement
- Fonction Déformer
- Édition directe

WWW.SOLIDXPERTS.COM WWW.SOLIDXPERTS.COM

**Objectifs d'apprentissage :** À la fin de la formation, le participant connait les possibilités du logiciel et est capable d'utiliser les fonctions apprises.

**Activités de formation :** La formation est donnée en classe chez SolidXperts ou en ligne. Chaque étudiant a accès à un poste de travail ou à une version en ligne. Méthodologie : La formation est basée sur des études de cas démontrées par le formateur. Des exercices sont prévus à la fin de chaque leçon.

**Évaluation des compétences :** Lors des travaux en classe, le formateur corrige les exercices à la demande et montre la solution à l'ensemble de la classe au besoin. Formateur : Les formateurs de SolidXperts sont certifiés CSWI (instructeurs certifiés par SOLIDWORKS) et accrédités par Emploi-Québec.

**Matériel fourni :** Un ou des livre(s) de formation sont fourni(s) avec la formation.

Attestation : Un certificat sera remis aux étudiants pour confirmer que ceux-ci ont complété avec succès la formation.

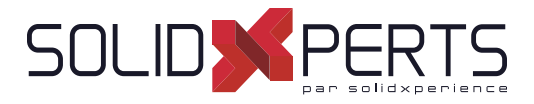

## **SOLIDWORKS Techniques de modélisation des surfaces – 2 jours (14h)**

*\*La formation SOLIDWORKS Techniques avancées de modélisation des pièces est requise pour cette formation.*

## **1. Comprendre les surfaces**

- Volumes et surfaces
- Qu'est-ce qu'un volume?
- Créer des volumes à partir de surfaces
- Décomposer un volume en surfaces
- Autre concept relatif aux surfaces
- Pourquoi utiliser les surfaces?
- Présentation de la continuité
- Flux de travail avec surfaces

#### **2. Introduction à la gestion de surfaces**

- Ressemblances entre la modélisation volumique et la modélisation surfacique
- Gestion de surfaces de base
- Alternative à la fonction Ajusté

# **3. Modélisation surfacique/volumique hybride**

- Modélisation hybride
- Utiliser les surfaces pour modifier les volumes
- Échange entre volumes et surfaces
- Impact sur la performance
- Surfaces en tant que géométrie de construction
- Faire des copies des faces
- Surfaces mises à plat

# **4. Réparation et modifi cation de la géométrie importée**

- Importer les données
- Conversion de fichiers
- Pourquoi certaines importations échouent?
- Option d'import SOLIWORKS
- Importer un fichier STEP
- Comparer la géométrie
- Résoudre les erreurs de conversion
- Réparation et modification de la géométrie importée
- Procédure de reconstruction de congés

#### **5. Raccordements et raccords**

- Lissage des raccords
- Surface frontière
- Raccordement d'angle

#### **6. Raccordements complexes**

- Raccordements complexes
- Fonction forme libre

# **7. Techniques avancées de modélisation des surfaces**

- Étapes du processus
- Modéliser la moitié inférieure
- Modification de la conception

#### **8. Techniques de modèle principal**

- Introduction aux modèles principaux
- Techniques de modélisation de surface principale
- Utilisation d'un modèle volumique principal
- Fonctions spécialisées des pièces en plastique

**Objectifs d'apprentissage :** À la fin de la formation, le participant connait les possibilités du logiciel et est capable d'utiliser les fonctions apprises.

**Évaluation des compétences :** Lors des travaux en classe, le formateur corrige les exercices à la demande et montre la solution à l'ensemble de la classe au besoin. Formateur : Les formateurs de SolidXperts sont certifiés CSWI (instructeurs certifiés par SOLIDWORKS) et accrédités par Emploi-Québec.

**Matériel fourni :** Un ou des livre(s) de formation sont fourni(s) avec la formation.

Attestation : Un certificat sera remis aux étudiants pour confirmer que ceux-ci ont complété avec succès la formation.

**Activités de formation :** La formation est donnée en classe chez SolidXperts ou en ligne. Chaque étudiant a accès à un poste de travail ou à une version en ligne. Méthodologie : La formation est basée sur des études de cas démontrées par le formateur. Des exercices sont prévus à la fin de chaque leçon.

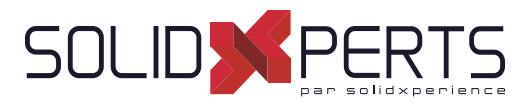

# **SOLIDWORKS Conception de moules – 2 jours (14h)**

*\* La formation SOLIDWORKS Techniques avancée de modélisation des pièces est requise pour cette formation. \*\* La formation SOLIDWORKS Techniques de modélisation des surfaces est conseillée. \*\*\* Le cours est offert en français, cependant les livres ne sont disponibles qu'en anglais.*

## **1. Surface Concepts and Imported Geometry**

- Course Overview
- Hide/Show Tree Items
- Accessing Commands
- Importing data
- 3D Model types
- **Definitions**
- Creating Solids from Surfaces
- Decomposing a Solid into Surfaces
- Additional Surface Concepts
- Importing and Mold Design
- SOLIDWORKS Import Options
- Comparing Geometry
- Addressing Translation Errors
- Procedure for Rebuilding Fillets

# **2. Core and Cavity**

- Core and cavity mold design
- SOLIDWORKS mold tools
- Mold analysis tools
- Analyzing draft on a model
- Using the Draft Analysis Tool
- Draft Analysis Options
- Adding Draft
- Scaling the Model
- Establish the parting lines
- Shut-Off Surfaces
- Creating the Parting Surface
- Surface bodies
- Creating the Mold Tooling
- Seeing Inside the Mold
- Interlocking the mold tooling
- Creating Part and Assembly Files

## **3. Side Cores and Pins**

- Additional Mold Tooling
- Trapped molding areas
- Side cores
- Feature Freeze
- **Lifters**
- Core Pins
- Manual Selection Techniques
- Modifying Shut-Off Surfaces
- Completing the Tooling

#### **4. Advanced Parting Lines Options**

- Manual Parting Line
- Using Split Faces
- Using Entities to Split
- **Creating Ruled Surfaces**

# **5. Creating Custom Surfaces for Mold Design**

- Surface Modeling for Mold
- Design Manual Interlock Surfaces
- Using Select Partial Loop
- Ruled Surface Direction
- Manual Parting Surface Techniques

#### **6. Advanced Surfacing for Mold Design**

- Surface Modeling for Mold Design
- Manual Parting Surface
- Insert Mold Folders
- Manual Shut-off Surfaces
- No Fill Shut-off Surfaces
- Manual Side Cores

Suite »

**Objectifs d'apprentissage :** À la fin de la formation, le participant connait les possibilités du logiciel et est capable d'utiliser les fonctions apprises. **Activités de formation :** La formation est donnée en classe chez SolidXperts ou en ligne. Chaque étudiant a accès à un poste de travail ou à une version en ligne. Méthodologie : La formation est basée sur des études de cas démontrées par le formateur. Des exercices sont prévus à la fin de chaque leçon. **Évaluation des compétences :** Lors des travaux en classe, le formateur corrige les exercices à la demande et montre la solution à l'ensemble de la classe au besoin. Formateur : Les formateurs de SolidXperts sont certifiés CSWI (instructeurs certifiés par SOLIDWORKS) et accrédités par Emploi-Québec. **Matériel fourni :** Un ou des livre(s) de formation sont fourni(s) avec la formation. Attestation : Un certificat sera remis aux étudiants pour confirmer que ceux-ci ont complété avec succès la formation. **PMT2305-ENG**

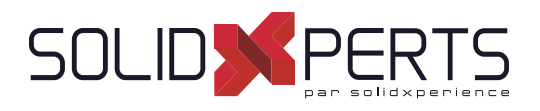

# **SOLIDWORKS Conception de moules** *(suite)*

#### **7. Alternative Methods for Mold Design**

- Alternate methods for mold design
- Using Combine and split
- Creating a cavity
- Using surfaces
- Techniques for Mold Tooling
- Using the up to surface method
- Using the split method

#### **8. Reusable Data**

- Reusing data
- Task pane
- SOLIDWORKS Resources
- Design library
- Files Explorer
- **Library features**
- Configurations in library features
- Smart component

#### **9. Completing the Mold Base**

- Organizing the Assembly
- Modifying the lifters
- **Lifter Motion**
- **Ejector** pins
- Cooling the mold
- Making the drawing
- Making changes
- Completing the process

**Objectifs d'apprentissage :** À la fin de la formation, le participant connait les possibilités du logiciel et est capable d'utiliser les fonctions apprises. **Activités de formation :** La formation est donnée en classe chez SolidXperts ou en ligne. Chaque étudiant a accès à un poste de travail ou à une version en ligne. Méthodologie : La formation est basée sur des études de cas démontrées par le formateur. Des exercices sont prévus à la fin de chaque leçon. **Évaluation des compétences :** Lors des travaux en classe, le formateur corrige les exercices à la demande et montre la solution à l'ensemble de la classe au besoin. Formateur : Les formateurs de SolidXperts sont certifiés CSWI (instructeurs certifiés par SOLIDWORKS) et accrédités par Emploi-Québec. **Matériel fourni :** Un ou des livre(s) de formation sont fourni(s) avec la formation. Attestation : Un certificat sera remis aux étudiants pour confirmer que ceux-ci ont complété avec succès la formation. **PMT2305-ENG**

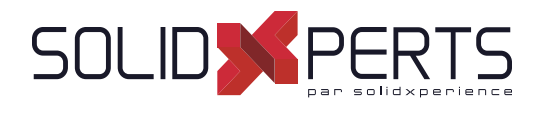

# **SOLIDWORKS Routing : Tuyauterie – 2 jours (14h)**

# **1. Principes de base du routage**

- Qu'est-ce que le routage?
- Configuration de Routing
- Routing Library manager
- Paramètres généraux de routage

# **2. Routages de tuyauterie**

- Routages de tuyauterie
- Tuyaux et composants de tuyauterie
- Modèle d'assemblage de routage
- Création d'un routage de tuyauterie
- Routage automatique
- Modèle de spécification du routage

#### **3. Routages de tuyauterie avancée**

- Routages de tuyauterie avancée
- Éditer un routage
- Routage le long de la géométrie existante

#### **4. Accessoires de tuyauterie**

- Accessoires de tuyauterie
- Faire glisser et déposer un accessoire
- Créer des accessoires personnalisés

#### **5. Routages de tubes**

- Routages de tubes
- Tubes et composants de tubes
- Tube flexible avec routage automatique
- Routages de tubes orthogonaux avec routage automatique
- Erreurs de pliage et de spline
- Mises en plan des tubes

#### **6. Modifi cation des tuyaux et des tubes**

- Modification des tuyaux et des tubes
- Piquages sur tuyauterie
- Connexion bride à bride
- Manchette de tuyau
- Copier des routages
- Ajout d'une pente
- Éditer des routages de tuyauterie
- Édition des obstructions
- Mises en plan de tuyauterie

#### **7. Créer des composants de routage**

- Pièces de la Bibliothèque de routage
- **Bibliothèques**
- Créer des pièces pour la bibliothèque de routage
- Composants tuyau et tube
- Copie de composants de routage
- Routing Library Manager
- **Accessoires**
- Points spécifiques à un routage
- Géométrie de routage
- Vérification de la validité de la pièce
- Vérification de la famille de pièce
- Attributs du composant
- Composant de coude
- Composants de valve
- **8. Routages de conduits électriques, chemin de câbles et CVC**
	- Routages de conduits électriques
	- Routages de chemin de câbles
	- Routages CVC

# **9. Utiliser le contenu SOLIDWORKS**

• Utiliser le contenu SOLIDWORKS

**Objectifs d'apprentissage :** À la fin de la formation, le participant connait les possibilités du logiciel et est capable d'utiliser les fonctions apprises. **Activités de formation :** La formation est donnée en classe chez SolidXperts ou en ligne. Chaque étudiant a accès à un poste de travail ou à une version en ligne. Méthodologie : La formation est basée sur des études de cas démontrées par le formateur. Des exercices sont prévus à la fin de chaque leçon. **Évaluation des compétences :** Lors des travaux en classe, le formateur corrige les exercices à la demande et montre la solution à l'ensemble de la classe au besoin. Formateur : Les formateurs de SolidXperts sont certifiés CSWI (instructeurs certifiés par SOLIDWORKS) et accrédités par Emploi-Québec. **Matériel fourni :** Un ou des livre(s) de formation sont fourni(s) avec la formation. Attestation : Un certificat sera remis aux étudiants pour confirmer que ceux-ci ont complété avec succès la formation. **PMT2312-ENG**

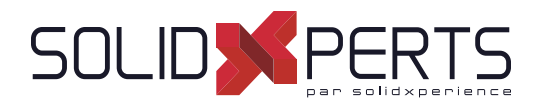

#### **SOLIDWORKS Nouveautés – 1 jour (7h)**

*\*Cette formation est donnée à l'aide de fi chiers numériques seulement (aucun livre physique n'est offert).*

#### **1. Bienvenue dans SOLIDWORKS 2022**

- Améliorations principales
- Améliorations des performances

#### **2. Interface utilisateur**

- **Marquages**
- Modifications du menu CommandManager
- Affichage des noms de fonctions dans différentes langues
- Faire glisser plusieurs fonctions contiguës vers un dossier
- Grandes info-bulles améliorées pour les barres d'outils
- Liste de types de fichiers
- Recherche de matériaux
- Mode tactile
- Améliorations du dépannage
- Menu Aide mis à jour
- Afficher les fichiers récents
- Boîte de dialogue Bienvenue

#### **3. Fonctions de base de SOLIDWORKS**

- Impression 3D
- Ouverture des documents
- Interface de programmation d'applications
- Modification des options du système et des propriétés de document
- Fermeture d'un document lors de l'enregistrement d'une copie
- Ensembles de sélections
- Spécification de l'axe supérieur pour l'orientation de la vue

#### **4. Assemblages**

- Outil de publication d'enveloppes
- Composants flexibles
- **Contraintes**
- **Motifs**
- Gestion des grandes conceptions
- Vues éclatées
- Options de références externes
- Isolation des interférences
- Modification de la configuration des composants Toolbox
- Amélioration de performances pour les assemblages
- Enregistrer sous une copie avec un sousensemble de configurations

#### **5. Habillage et mises en plan**

- Échelles personnalisées pour les feuilles de mise en plan et les vues
- Cotations en chaîne
- Vues d'une autre position
- Mode de détail
- Pipeline de rendu dans les mises en plan
- Symboles pour le perçage
- **Annotations**
- Représentations de filetage
- Création de marquages pour les mises en plan Bibliothèque de conception
- **Cotes**
- Lier les vues enfants à la vue parent par défaut
- Emplacement d'enregistrement d'une nouvelle mise en plan
- Améliorations des performances des mises en plan

### **6. Affi chage du modèle**

- Comparaison de corps
- PropertyManager

Suite »

**Objectifs d'apprentissage :** À la fin de la formation, le participant connait les possibilités du logiciel et est capable d'utiliser les fonctions apprises. **Activités de formation :** La formation est donnée en classe chez SolidXperts ou en ligne. Chaque étudiant a accès à un poste de travail ou à une version en ligne. Méthodologie : La formation est basée sur des études de cas démontrées par le formateur. Des exercices sont prévus à la fin de chaque leçon. **Évaluation des compétences :** Lors des travaux en classe, le formateur corrige les exercices à la demande et montre la solution à l'ensemble de la classe au besoin. Formateur : Les formateurs de SolidXperts sont certifiés CSWI (instructeurs certifiés par SOLIDWORKS) et accrédités par Emploi-Québec. **Matériel fourni :** Un ou des livre(s) de formation sont fourni(s) avec la formation. Attestation : Un certificat sera remis aux étudiants pour confirmer que ceux-ci ont complété avec succès la formation. **PMT2308-ENG**

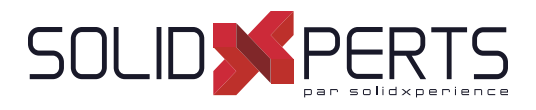

# **SOLIDWORKS Nouveautés** *(suite)*

#### **7. Pièces et fonctions**

- Corps BREP de maillage et maillage graphique
- **Percages**
- Réparation des références manquantes pour les congés et les chanfreins
- **Surfaces**

# **8. Tôlerie**

- Convertir en tôlerie
- Tenon et mortaise

# **9. Esquisse**

- Application des relations de continuité de torsion
- Cotations de ligne de base et cotations en chaîne dans les esquisses
- Importation de fichiers 2D DXF ou DWG en tant qu'esquisses de référence
- Outil Modification personnalisée
- Entités de silhouette

#### **10. Soudures et système de structures**

- Options pour la création d'éléments primaires basés sur les points
- Création de poutres courbes et fusion de membres tangents
- Fractionnement d'éléments
- Prise en charge de la répétition et de la symétrie
- Améliorations de membre et de coin ajusté
- Propriétés de la liste des pièces soudées pour les fonctions de construction soudée et de système de structures

**Objectifs d'apprentissage :** À la fin de la formation, le participant connait les possibilités du logiciel et est capable d'utiliser les fonctions apprises. **Activités de formation :** La formation est donnée en classe chez SolidXperts ou en ligne. Chaque étudiant a accès à un poste de travail ou à une version en ligne. Méthodologie : La formation est basée sur des études de cas démontrées par le formateur. Des exercices sont prévus à la fin de chaque leçon. **Évaluation des compétences :** Lors des travaux en classe, le formateur corrige les exercices à la demande et montre la solution à l'ensemble de la classe au besoin. Formateur : Les formateurs de SolidXperts sont certifiés CSWI (instructeurs certifiés par SOLIDWORKS) et accrédités par Emploi-Québec. **Matériel fourni :** Un ou des livre(s) de formation sont fourni(s) avec la formation. Attestation : Un certificat sera remis aux étudiants pour confirmer que ceux-ci ont complété avec succès la formation. **PMT2308-ENG**

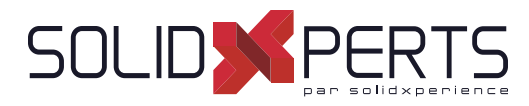

# **SOLIDWORKS Mise à niveau des techniques de modélisation et d'assemblages – 4 jours (28h)**

*\*Prérequis : ce cours s'adresse à des utilisateurs qui utilisent SOLIDWORKS ou un autre logiciel CAO 3D depuis de nombreuses années. \*\*Pour auto évaluer votre compétence à suivre cette formation, voici un exemple où au minimum vous devriez être capable d'effectuer l'examen* pratique CSWA en moins de 90 min : https://www.solidworks.com/sites/default/fi les/cswasample

#### **1. Principes de base SOLIDWORKS Basics et interface utilisateur**

- Qu'est-ce que le logiciel SOLIDWORKS?
- Intention de conception
- Références de fichier
- **Ouvrir des fichiers**
- Interface utilisateur de SolidWorks
- Utilisation du gestionnaire de commandes

#### **2. Répétition**

- Avantage des répétitions
- Répétitions linéaires
- Répétitions circulaires
- Géométrie de référence
- Plans
- Répétitions de symétrie
- Utiliser Répétition de la fonction d'origine uniquement
- Jusqu'à la référence
- Répétitions pilotées par des esquisses

# **3. Édition: Corrections**

- Édition de pièces
- Édition des sujets
- Problèmes d'esquisse

# **4. Édition : Modifi cation de la conception**

- Édition de pièce
- Modifications de conception
- Informations à partir d'un modèle
- Outils de reconstruction
- Contours d'esquisse
- Remplacer l'entité d'esquisse

#### **5. Confi gurations**

- **Configurations**
- Utiliser les configurations
- Autres méthodes permettant de créer des configurations
- Stratégies de modélisation des configurations
- Éditer les pièces ayant des configurations
- Bibliothèque de conception
- **6. Modélisation ascendante d'un assemblage**
	- Assemblage ascendant
	- Créer un nouvel assemblage
	- Position du premier composant
	- Arbre de création FeatureManager et symboles
	- Ajouter des composants
	- Contraindre les composants
	- Utiliser les configurations de pièces dans les assemblages
	- Sous-assemblages
	- Contraintes SmartMates
	- Insérer des sous-assemblages
	- Pack and Go

#### **7. Utilisation des assemblages**

- Utilisation des assemblages
- Analyser l'assemblage
- Vérification du jeu
- Changer les valeurs de cotes
- Assemblages éclatés
- Reprendre et réordonner les étapes d'éclatement
- Esquisse avec lignes d'éclatement
- Nomenclature
- Mise en plan d'assemblage

Suite »

**Objectifs d'apprentissage :** À la fin de la formation, le participant connait les possibilités du logiciel et est capable d'utiliser les fonctions apprises. **Activités de formation :** La formation est donnée en classe chez SolidXperts ou en ligne. Chaque étudiant a accès à un poste de travail ou à une version en ligne. Méthodologie : La formation est basée sur des études de cas démontrées par le formateur. Des exercices sont prévus à la fin de chaque leçon. **Évaluation des compétences :** Lors des travaux en classe, le formateur corrige les exercices à la demande et montre la solution à l'ensemble de la classe au besoin. Formateur : Les formateurs de SolidXperts sont certifiés CSWI (instructeurs certifiés par SOLIDWORKS) et accrédités par Emploi-Québec. **Matériel fourni :** Un ou des livre(s) de formation sont fourni(s) avec la formation. Attestation : Un certificat sera remis aux étudiants pour confirmer que ceux-ci ont complété avec succès la formation.

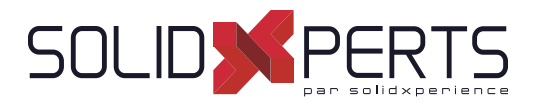

# **SOLIDWORKS Mise à niveau des techniques de modélisation et d'assemblages** *(suite)*

# **8. Technique de modélisation de volumes à corps multiples**

- Pièces à corps multiples
- Montrer/Cacher les objets de l'arbre
- Dossier corps volumiques
- Opérations localisées
- Zone d'action de la fonction
- Répétition de corps
- Technique Corps-outil
- Combiner les corps
- Intersection avec des corps volumiques
- Fonction Embouti
- Supprimer/Garder le corps

# **9. Techniques de contraintes avancées**

- Assemblages SOLIDWORKS
- Structure de fichier d'assemblage
- Références de fichier
- Exemple de référence de fichier
- Résolution de contraintes
- Techniques de contraintes avancées
- Références de contrainte
- Pièces de la Bibliothèque de conception
- Capturer les références de contrainte
- Référence de contrainte à plusieurs sélections
- Mode contraintes multiples
- Contraintes pilotées
- Utilisation de contraintes désalignées
- Copie de plusieurs composants
- Composant fixes
- Fonctions de contraintes avancées
- Contrainte Centre du profil
- Contrainte pignon-crémaillère

# **10. Édition des assemblages**

- Édition des assemblages
- Erreurs de contrainte
- Remplacement et modification des composants
- Conversion de pièces et d'assemblages
- Remplacement de composants à l'aide de
- l'option Enregistrer sous
- Recharger les composants
- Répétitions des composants

# 11. Utilisation de configurations avec les **assemblages**

- Utilisation des configurations avec les assemblages
- Création manuelle de configurations
- Propriétés de la configuration
- Utilisation de la boite de dialogue Modifier les configurations
- Modifier les configurations à l'aide de la barre d'outils contextuelle
- Gestion de l'affichage de l'arbre
- Outils d'évaluation d'assemblage
- Contrôle des cotes dans un assemblage
- Création d'une égalité
- Équations avec fonctions
- **Commentaires**
- **Capteurs**
- Utilisation du pilote de contraintes

# **12. États d'affi chage et apparences**

- États d'affichage
- Outils de sélection en bloc
- Sélection avancée
- **Enveloppes**
- Apparences, Matériaux et Scènes

# **13. Assemblages complexes**

- Assemblages complexes
- Modes Assemblage
- Visualisation de l'assemblage
- Composants allégés
- Mode Assemblage complexe
- Utilisation de SpeedPak
- Utilisation de configurations simplifiées
- **Defeature**
- Modification de la structure d'un assemblage
- Outils de publication d'enveloppes
- Gestion des grandes conceptions
- Comparaison des modes et méthodes
- Conseils pour des assemblages plus rapides
- Considérations relatives aux mises en plan

**Objectifs d'apprentissage :** À la fin de la formation, le participant connait les possibilités du logiciel et est capable d'utiliser les fonctions apprises. **Activités de formation :** La formation est donnée en classe chez SolidXperts ou en ligne. Chaque étudiant a accès à un poste de travail ou à une version en ligne. Méthodologie : La formation est basée sur des études de cas démontrées par le formateur. Des exercices sont prévus à la fin de chaque leçon. **Évaluation des compétences :** Lors des travaux en classe, le formateur corrige les exercices à la demande et montre la solution à l'ensemble de la classe au besoin. Formateur : Les formateurs de SolidXperts sont certifiés CSWI (instructeurs certifiés par SOLIDWORKS) et accrédités par Emploi-Québec. **Matériel fourni :** Un ou des livre(s) de formation sont fourni(s) avec la formation. Attestation : Un certificat sera remis aux étudiants pour confirmer que ceux-ci ont complété avec succès la formation.